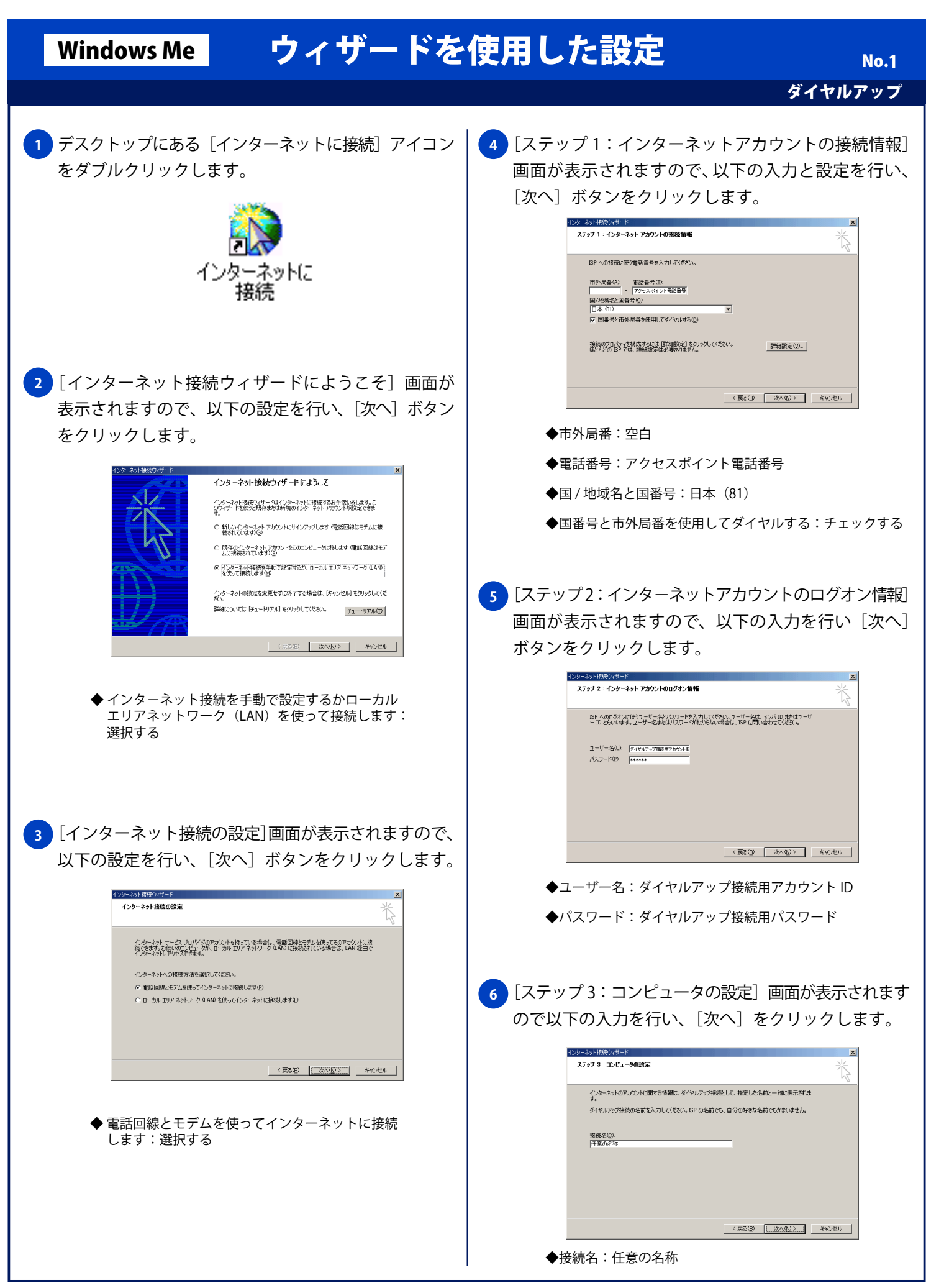

Copyright © 2002 FreeBit.Com Co.,Ltd. All Rights Reserved.

## Windows Me ウィザードを使用した設定

ダイヤルアップ No. 2

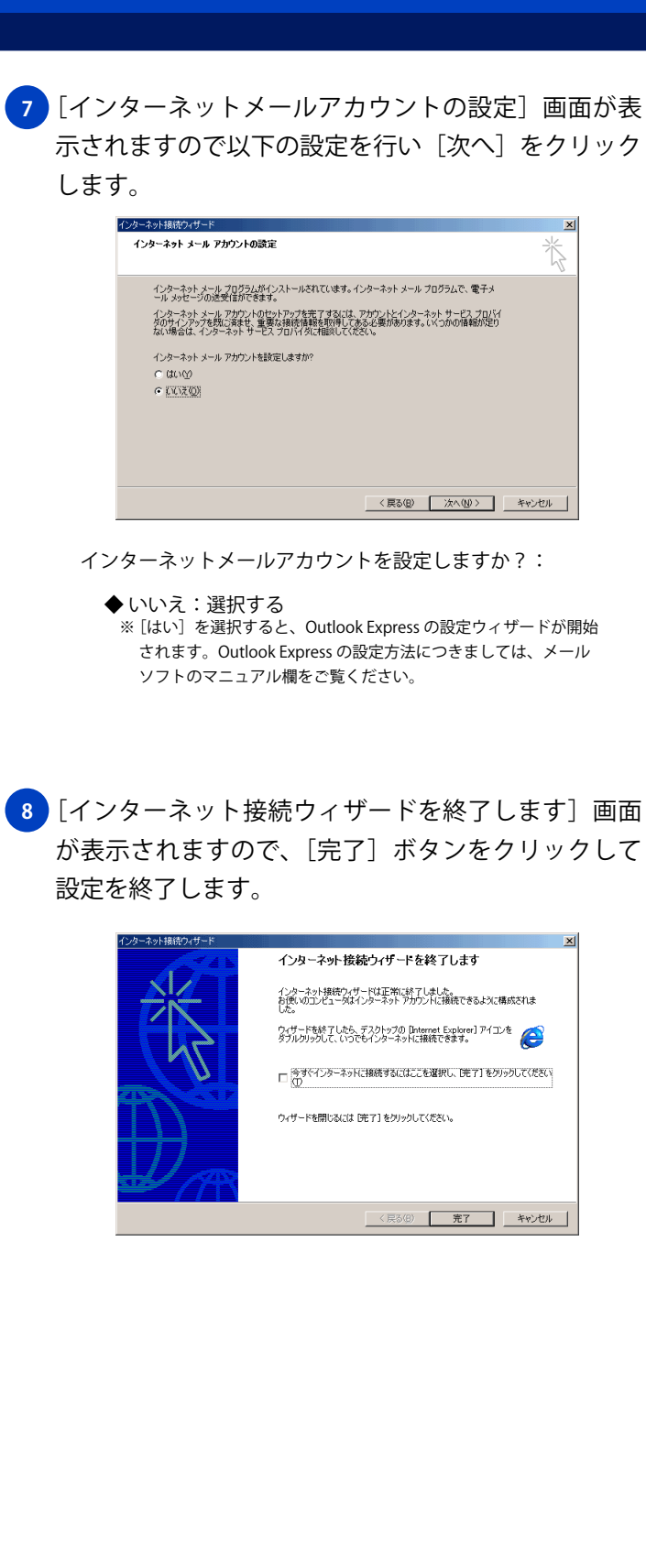